# **ORCID DE Integration von ORCID in Journal-Workflows**

Workshop Erfolgreiches Journal-Management der Leibniz-Gemeinschaft | Berlin, 20.01.2017

Paul Vierkant | Helmholtz-Gemeinschaft, Helmholtz Open Science Koordinationsbüro

1

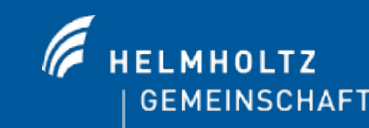

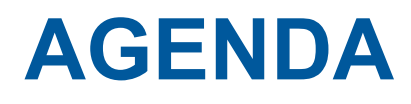

### § **ORCID DE**

- ORCID
	- ORCID in der Praxis
	- ORCID und Publisher
	- ORCID Integration

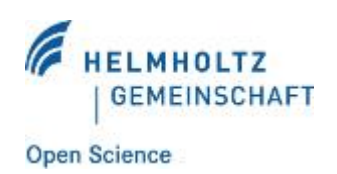

## **WISSENSCHAFTSPOLITIK**

### § **Europäische Kommission, 2012**

- Adopt and implement national strategies for electronic identity for researchers giving them transnational access to digital research services
- a. Germany sees a need for further clarification regarding promotion of transnational **MS 5 D** access to digital services and electronic identity services. To begin with, the term "digital research services" needs to be precisely defined. At the same time, a range of relevant activities are underway on the part of industry, publishing houses and research organisations (such eduGAIN, participation via DFN-AAI, ORCID).

eduGain DFN-AAI ORCID

### § **Wissenschaftsrat, 2016**

### Verwendung von Identifikatoren in den Basisdaten

Es wird empfohlen, bei der Erfassung und Zusammenführung der Basisdaten für alle Objekte des Kerndatensatz Forschung eindeutige Identifikatoren (sogenannte Identifier) zu verwenden. Dabei können sowohl einrichtungsinterne, als auch externe Identifier verwendet werden. Ein Beispiel für einen auch einrichtungsübergreifend einsetzbaren Identifier und offenen Standard zur Zuordnung von Personen stellt ORCID (Open Researcher and Contributor ID) dar, dessen Einsatz empfohlen wird.<sup>28</sup>

GEMEINSCH/

## **ORCID DE 2016-2019**

- Schaffung einer zentralen Anlaufstelle
- § Integration der Bielefeld Academic Search Engine (BASE)
- Verzahnung von ORCID mit der GND
- Erarbeitung eines Rechtsgutachtens
- Zuordnung neuartiger Publikationsformen

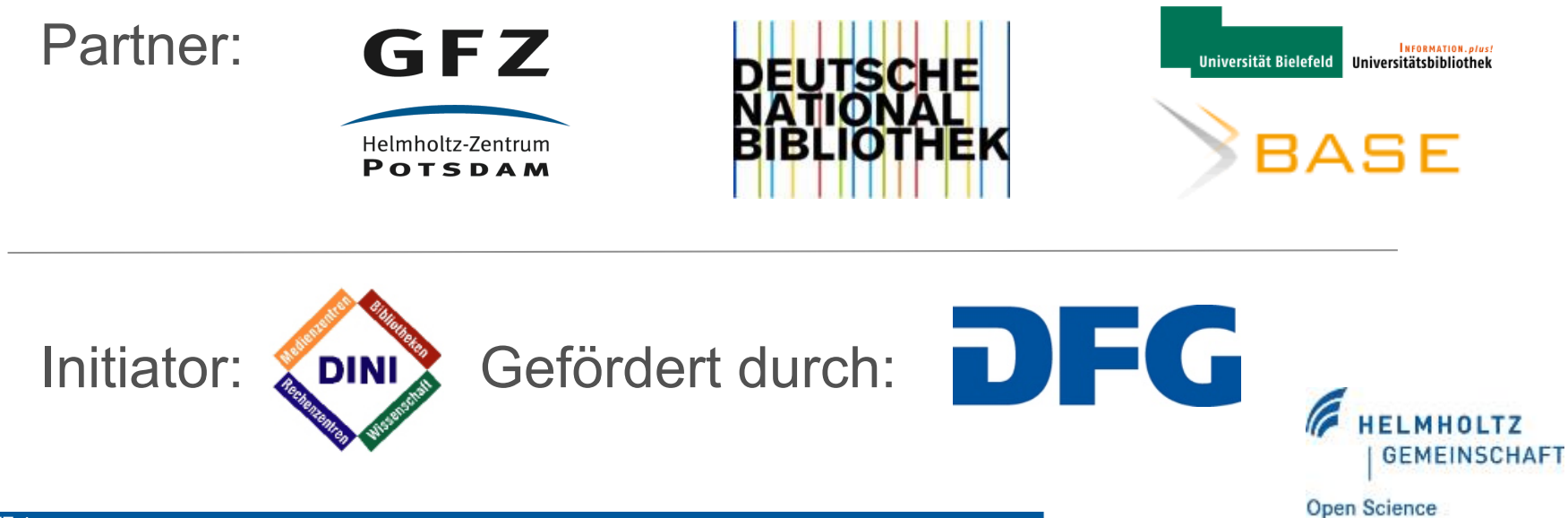

## **VERNETZUNG**

- Umsetzung von ORICD DE im engen Dialog allen interessierten Akteurinnen und Akteuren
- Blog:
	- § http://www.orcid-de.org/blog/blog/
- Workshops:
	- § http://www.orcid-de.org/workshops/
- § Öffentliche Mailingliste:
	- § https://www.listserv.dfn.de/sympa/info/orcid-de-dialog
- Ideen und Anregungen sind willkommen:
	- info@orcid-de.org

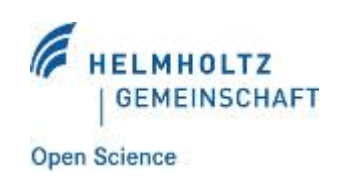

## **ORCID DEUTSCHLAND KONSORTIUM**

- Vorteile
	- Reduzierter ORCID Membership Preis
	- Minimierung des Verwaltungsaufwandes
	- Zentrale Administration der Verträge
	- Plattform für Erfahrung- und Informationsaustausch
	- Aufbau und Transfer von Know-How
	- Interessenbekundungen
		- Aktuell 43 interessierte Einrichtungen
- Mitgliedschaft
	- **Aktuell 18 Mitglieder**
	- § Administration durch die Technische Informationsbibliothek (TIB)
	- Ansprechpartnerin: Britta Dreyer, britta.dreyer@tib.eu

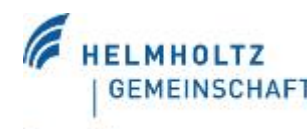

### **HERAUSFORDERUNGEN DES PUBLIKATIONSMANGEMENTS**

- § Namensgleichheit
- § Namensänderungen
- § Unterschiedliche Schreibweisen

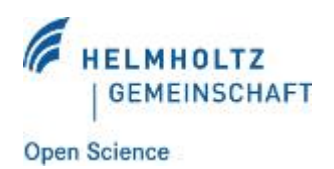

## **DIE LÖSUNG: ORCID**

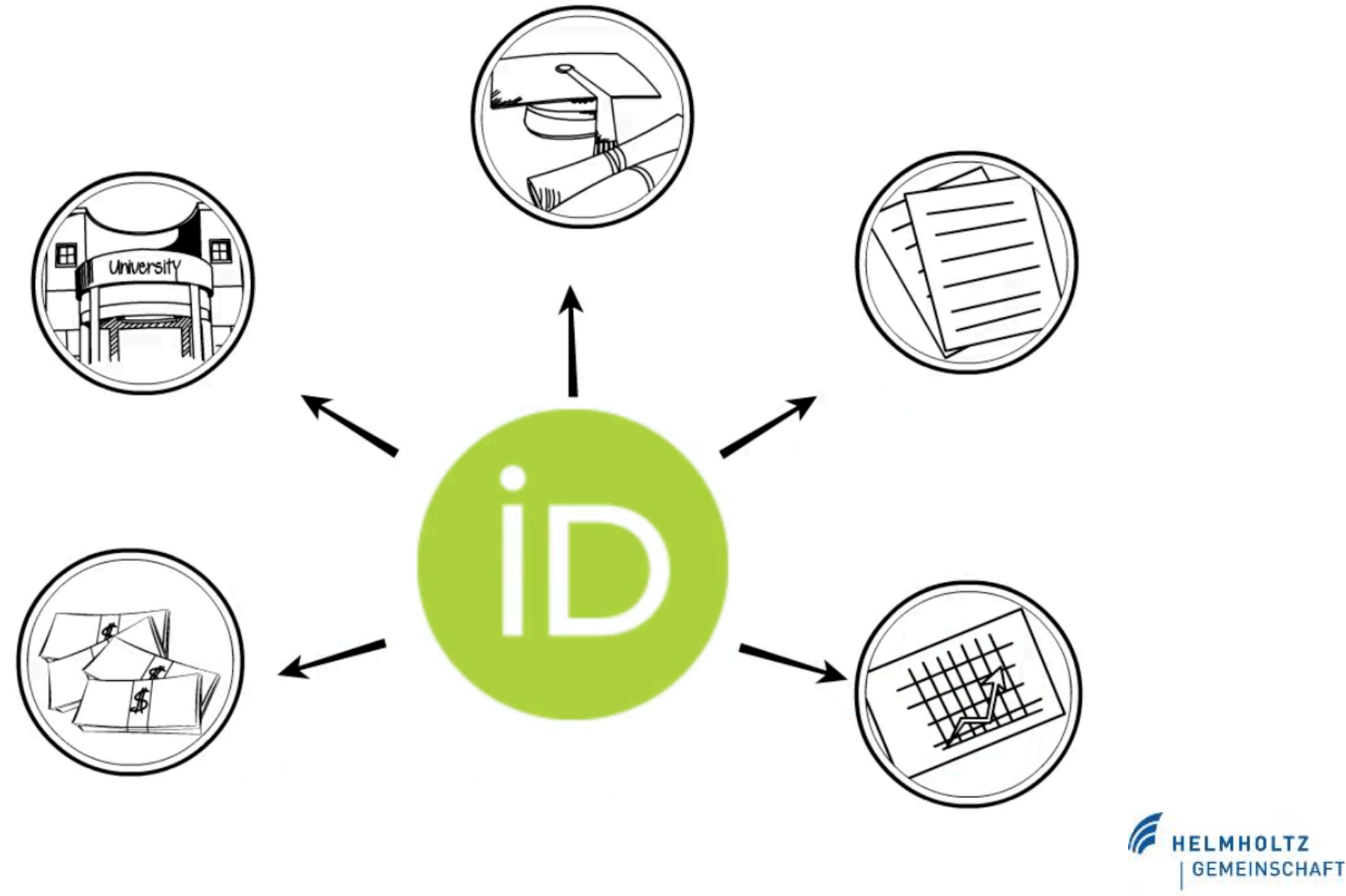

## **ORCID: DATENAUSTAUSCH**

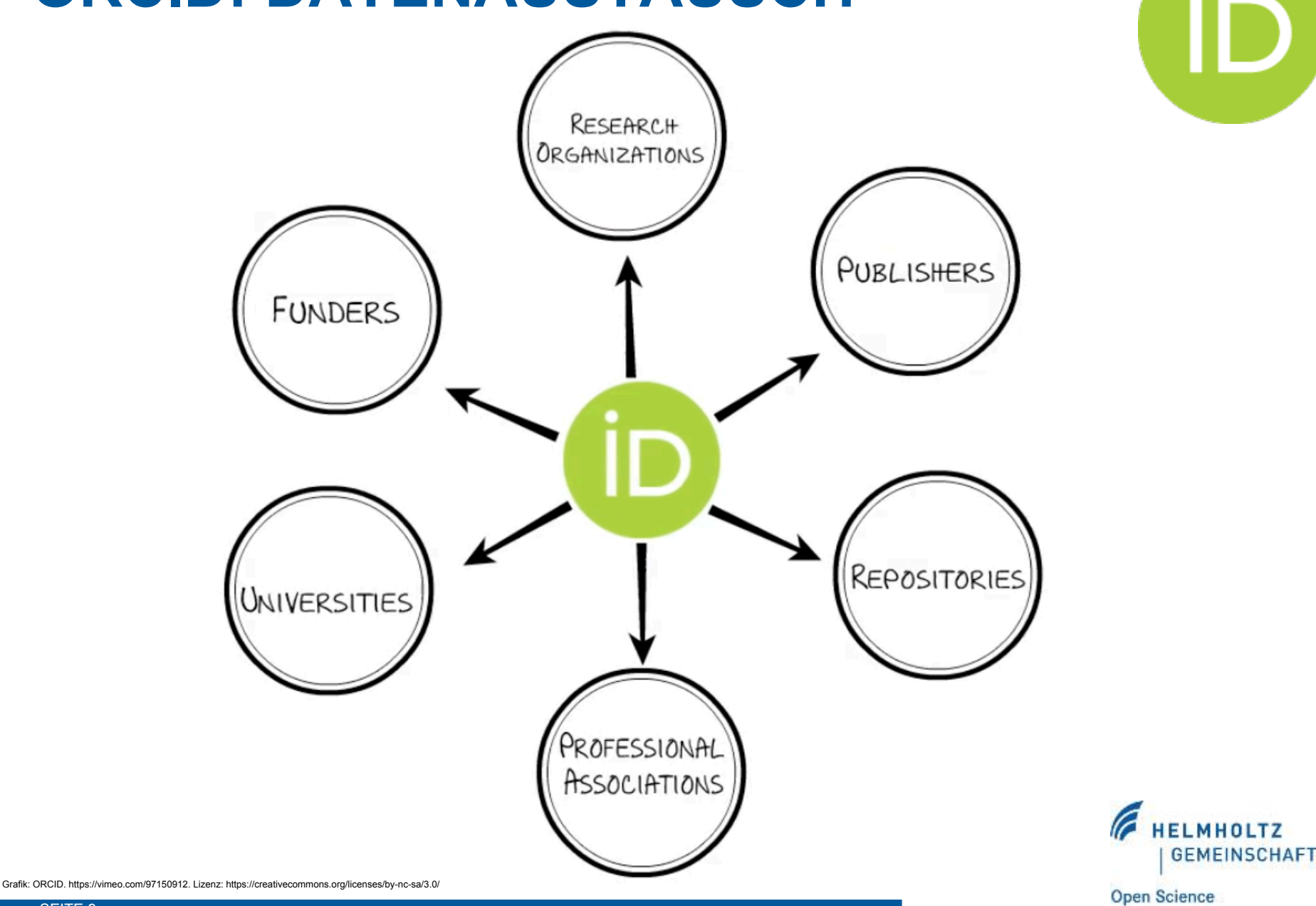

## **ORCID**

- ORCID steht für Open Researcher and Contributor ID
- ORCID ist eine alphanumerischer Code für die eindeutige Identifikation einer / eines Forschenden
- Über 2,8 Millionen ORCID iDs wurden bereits vergeben
- § Träger: internationales Konsortium
- ORCID basiert auf den ORCID-Prinzipien http://orcid.org/about/what-is-orcid/principles
- § Beispiel: http://orcid.org/0000-0003-3334-2771

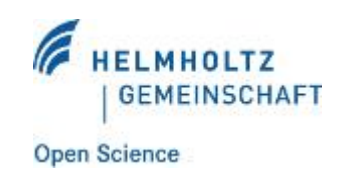

## **ORCID: VERLAGE**

### **Journal or Publisher**

The Royal Society

PLOS

eLife

EMBO Press

American Geophysical Union

IEEE

Hindawi

Science journals

ScienceOpen

**Frontiers** 

JMIR Publications

Grupo Comunicar Ediciones

**Military Technical Courier** 

The Company of Biologists

Santiago de Chile (USACH)

Faculty of 1000

Japan Epidemiological Association

Rockefeller University Press

The Journal of Bone & Joint Surgery

Skyfox Publishing

**Wiley** 

Royal Society of Chemistry

American Chemical Society

Wellcome Open Research

INFORMS

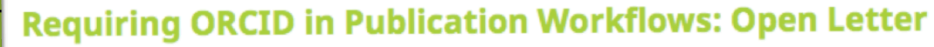

Major publishers have committed to requiring ORCID iDs in the publishing process for their journals and invite other publishers to do the same.

In November, 2015, a group of publishers asked ORCID to help facilitate communications about their plans to require authors to use an ORCID iD, including hosting this open letter explaining their rationale, developing best practices for using iDs in publishing, and maintaining the signatory list. The publishers' goal is to encourage others to join them in supporting the adoption of ORCID. Publishers signing this open letter are committing to requiring ORCID iDs during 2016 following specific implementation standards.

### **Why Require ORCID?**

ORCID provides a digital name - or iD - that uniquely and persistently identifies researchers and contributors. By connecting this iD to different research activities and affiliations across multiple research information platforms, ORCID helps enable recognition and reduce reporting burdens for researchers. It also enhances the discovery process and lays the foundation for trust in a digital research environment. Crossref's recently launched Auto-Update functionality - which (with researcher permission) updates an author's ORCID record when the author uses their iD during the publishing process - further benefits researchers by alleviating the need to re-enter publication data in multiple IDEA (Instituto de Estudios Avanzados) de la Universidad systems. Importantly, it also provides an independent assertion of the connection between the author<br>Sentiogo de Chile (USACH)

> With more than 3,000 journals already collecting ORCID iDs from corresponding authors, through all major manuscript submission systems, publishers are in a unique position to facilitate widespread adoption of ORCID. Indeed, researchers are most likely to encounter ORCID in publishing systems: about 75% of registrations occur because journals are asking authors to include their ORCID in new submissions. Researchers are also increasingly encountering ORCID in their university systems, and funders including the Wellcome Trust and EMBO have begun to require the use of ORCID in grant application systems.

> > https://orcid.org/content/requiring-orcid-publication-workflows-open-letter

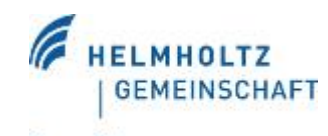

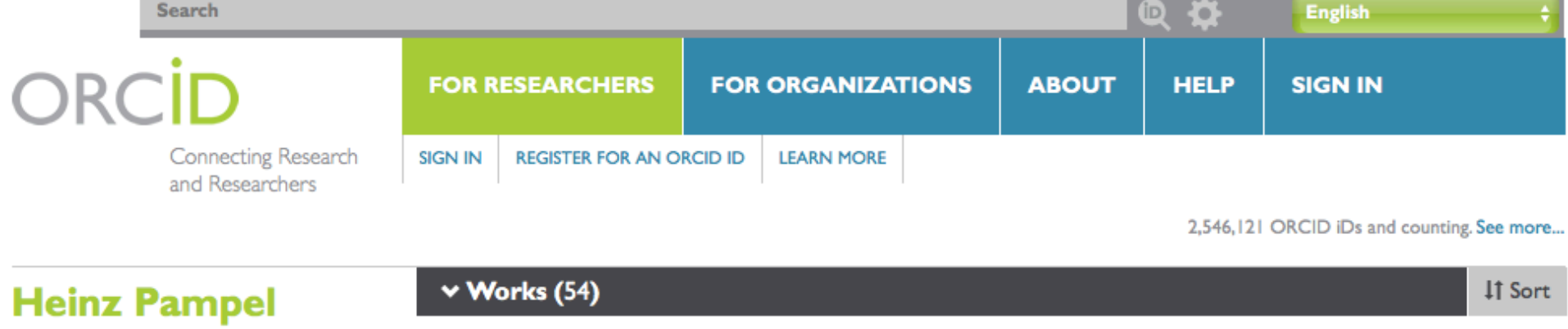

### **ORCID ID** Forschungsdaten-Repositorien mit Beteiligung deutscher  $\boxed{v}$ Dorcid.org/0000-0003-3334-2771 Institutionen. Eine re3data.org-Analyse 2016-04 | report DOI: 10.5281/zenodo.50148  $\boxed{\overline{\mathbf v}}$ Also known as URL: http://zenodo.org/record/50148 H. Pampel **■ Preferred source** Source: Heinz Pampel  $\boxed{\mathbf{v}}$ Country Germany ORCID - Offener Standard zur Vernetzung von Forschenden  $\boxed{\mathbf{v}}$ Nachrichten aus der Chemie  $\boxed{\overline{\mathbf{v}}}$ **Websites** 2016-01 | journal-article **Personal Website** DOI: 10.1002/nadc.20164042239 URL: http://doi.wiley.com/10.1002/nadc.20164042239  $\boxed{\overline{\mathbf{v}}}$ Email heinz.pampel@gfz-potsdam.de Source: Heinz Pampel **■ Preferred source** Other IDs  $\boxed{\mathbf{v}}$ DeepGreen - Metadata Schema for the exchange of  $\overline{r}$ Scopus Author ID: 56002136600 publications between publishers and open access repositories. ResearcherID: J-5635-2014 Version 1.1 2016 | report DOI: 10.12752/3.dg.1.0 URL: https://doi.org/10.12752/3.dg.1.0

Source: Heinz Pampel

**■ Preferred source** 

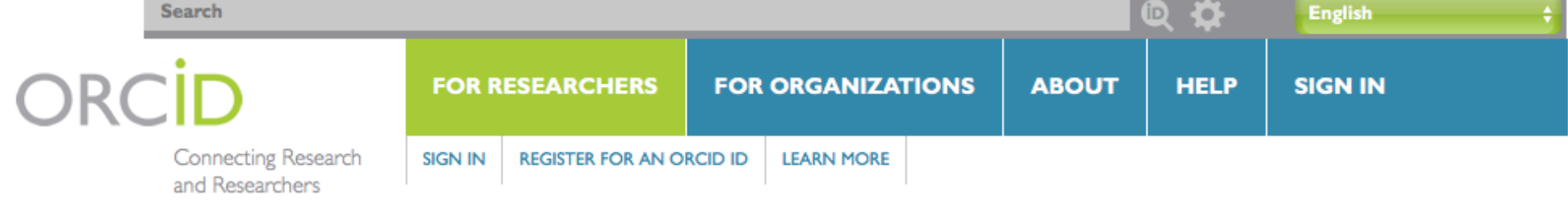

2,546,121 ORCID iDs and counting. See more...

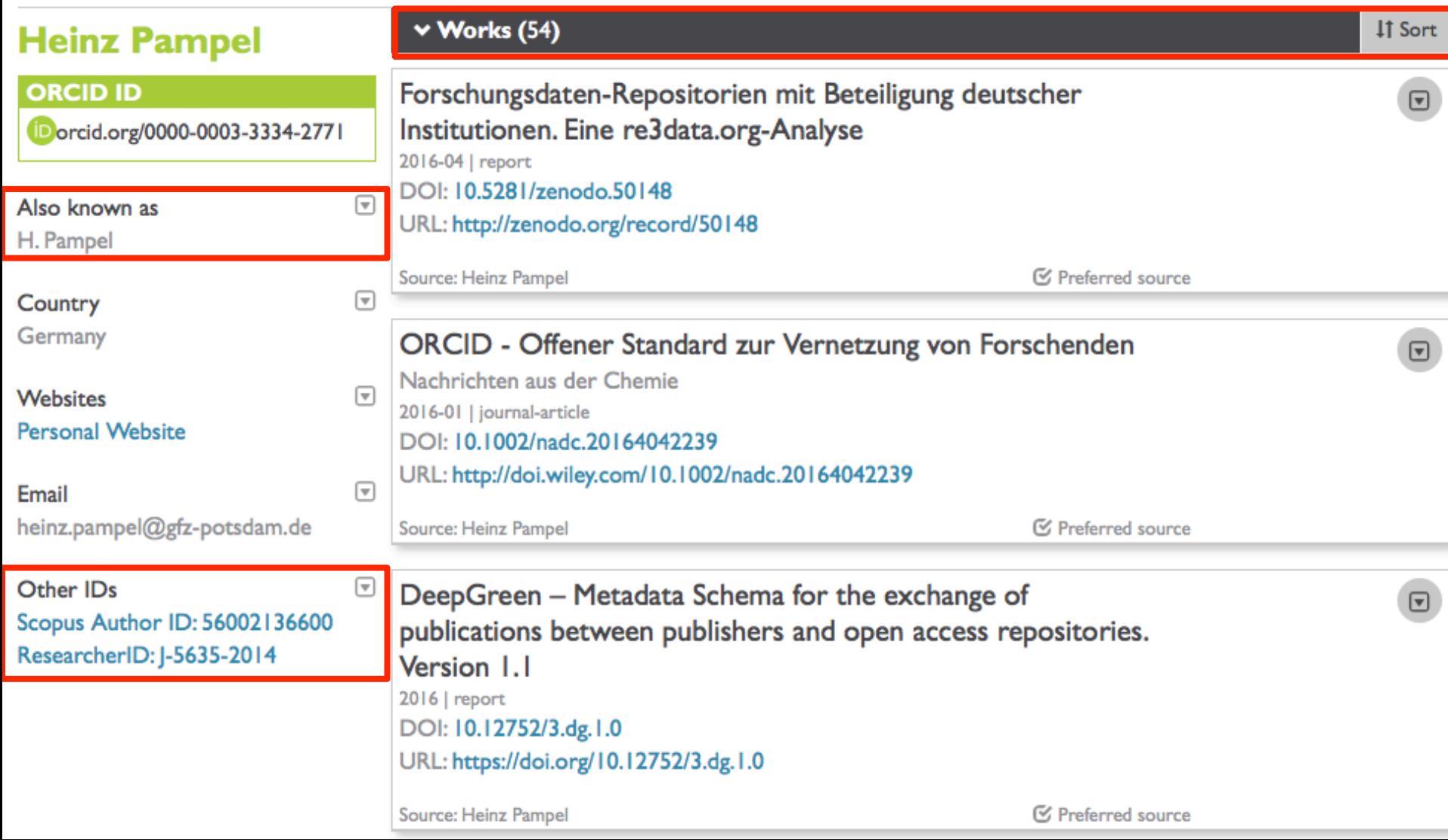

## **ORCID: ANMELDUNG**

### **Register for an ORCID ID**

ORCID provides a persistent digital identifier that distinguishes you from every other researcher and, through integration in key research workflows such as manuscript and grant submission, supports automated linkages between you and your professional activities ensuring that your work is recognized.

As per ORCID's terms and conditions, you may only register for an ORCID iD for yourself.

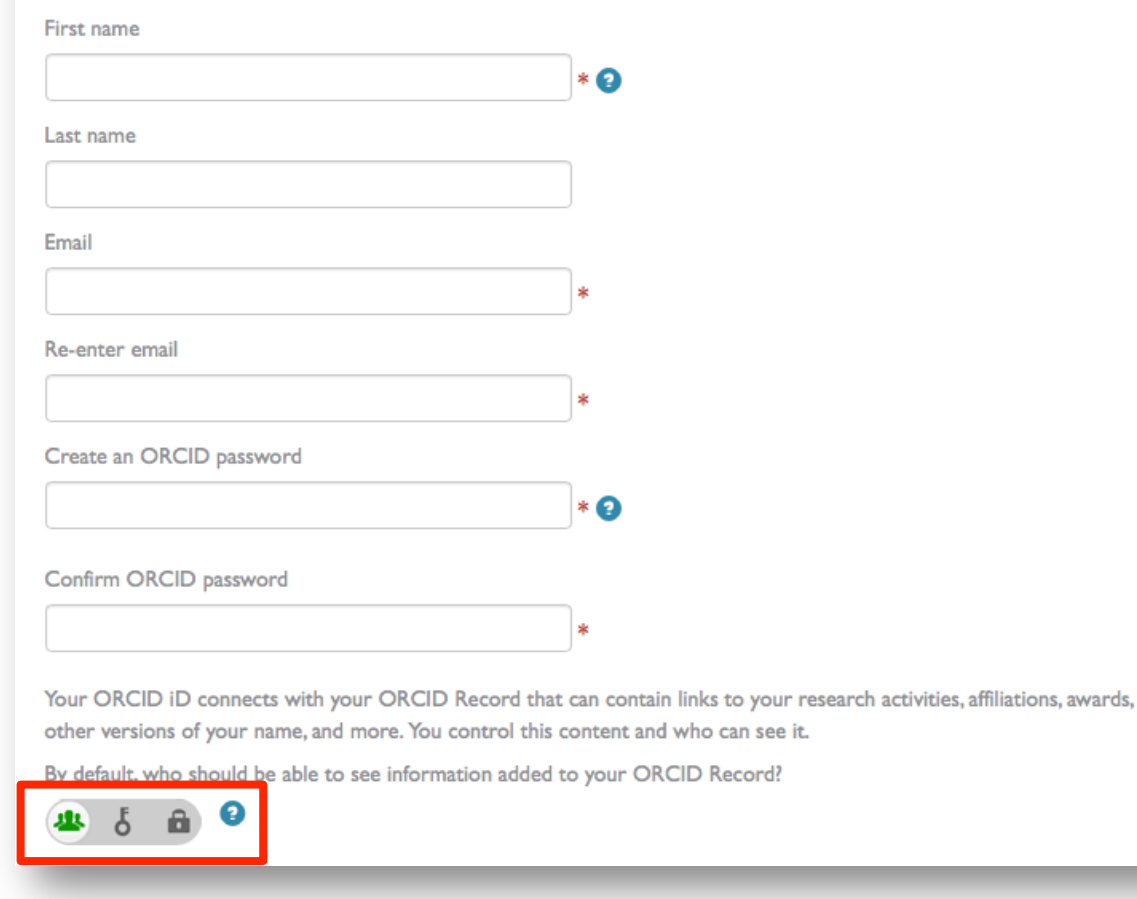

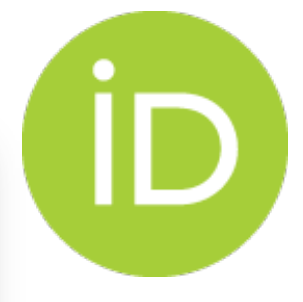

https://orcid.org/register

**HELMHOLTZ** 

**GEMEINSCHAFT** 

## **ORCID: ANMELDUNG**

### **Register for an ORCID ID**

ORCID provides a persistent digital identifier that distinguishes you from every other researcher and, through integration in key research workflows such as manuscript and grant submission, supports automated linkages between you and your professional activities ensuring that your work is recognized.

As per ORCID's terms and conditions, you may only register for an ORCID iD for yourself.

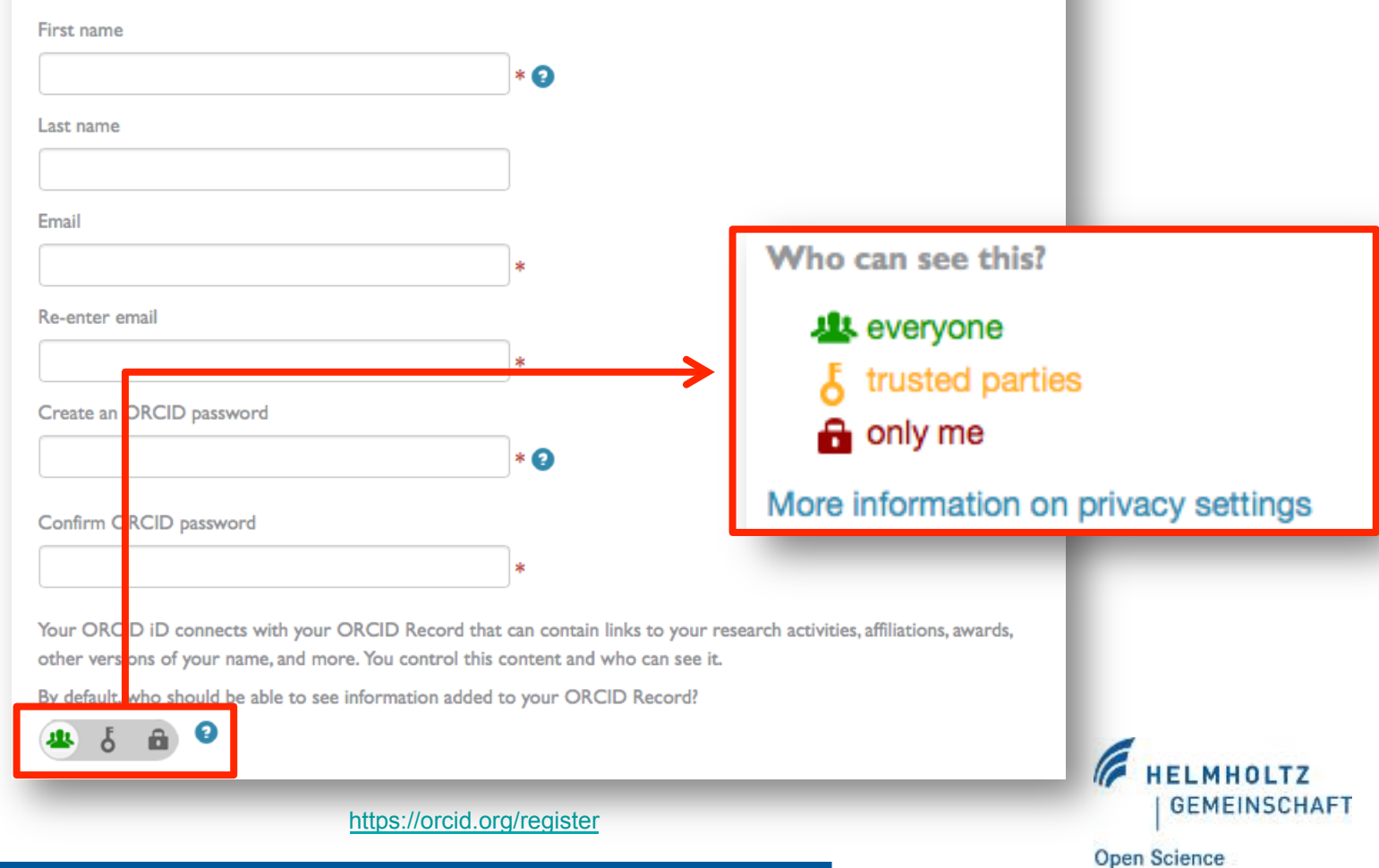

ID

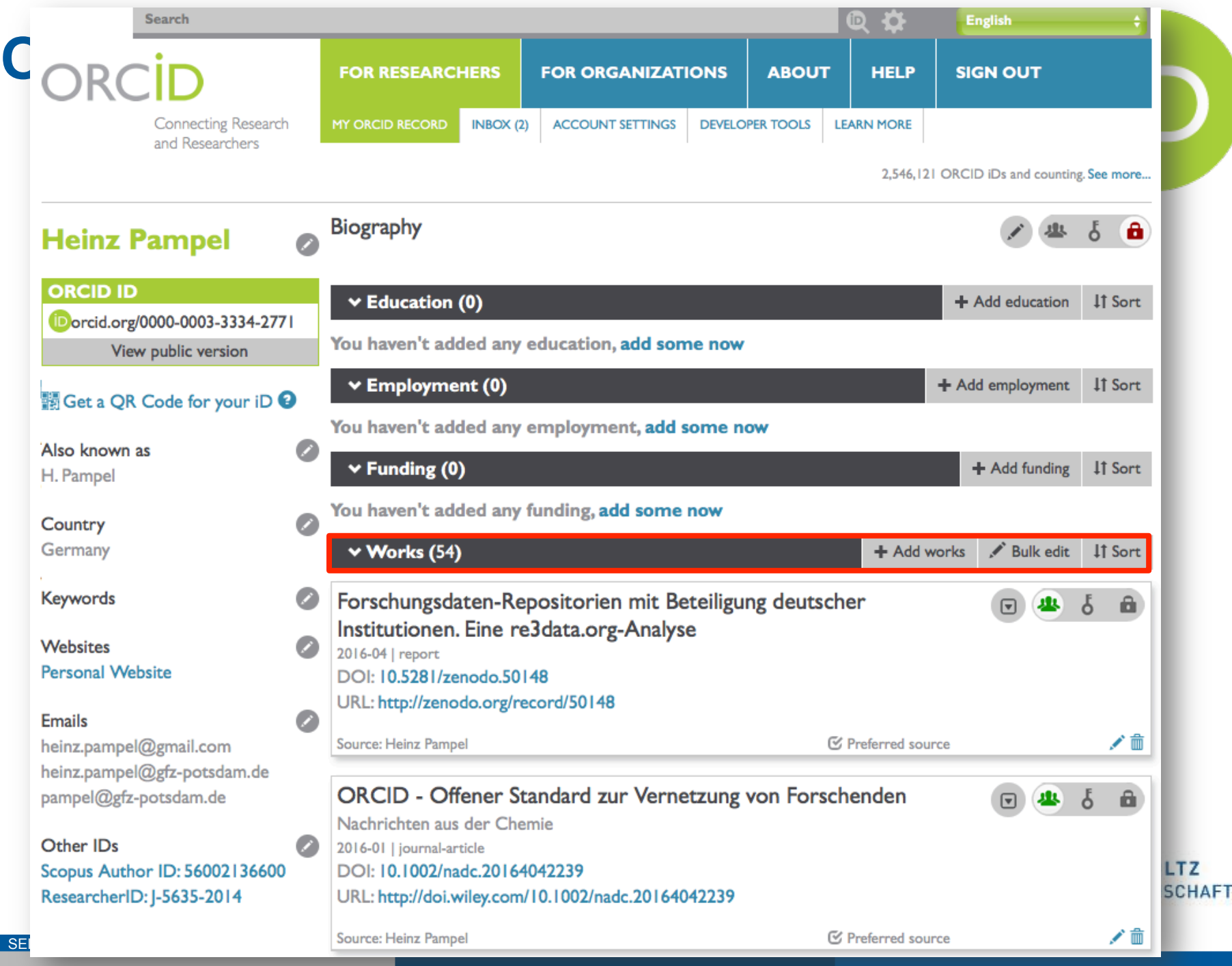

## **ORCID: COLLECT & CONNECT**

### Workflow\*

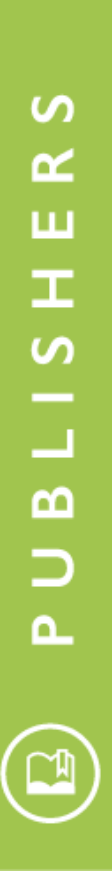

SEITE 17

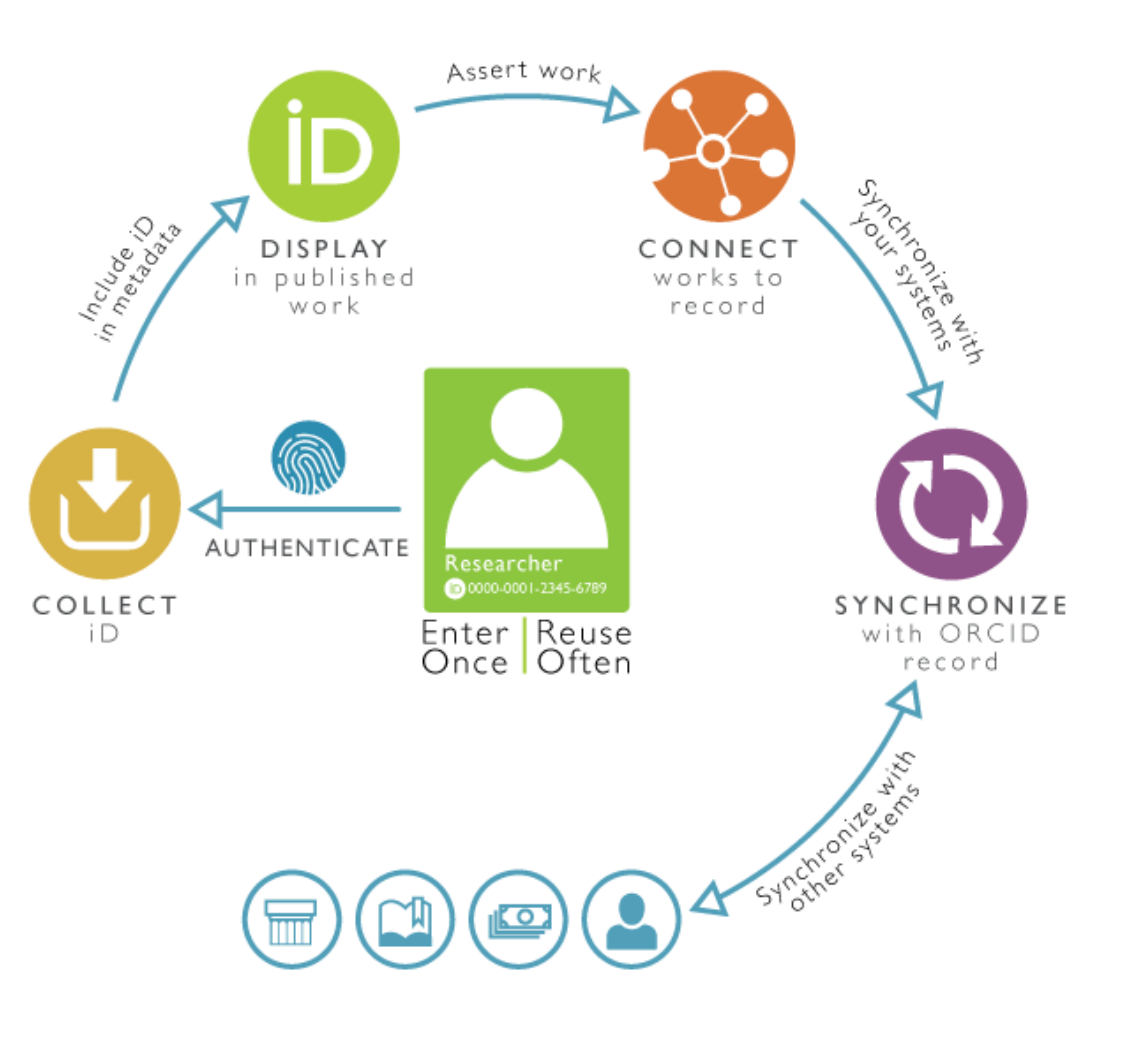

https://members.orcid.org/cc-publishers \* https://vimeo.com/album/2536663

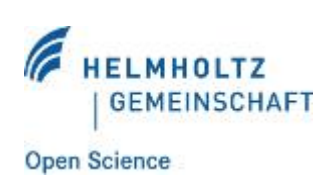

### **COLLECT & CONNECT für Publisher – "Collect Badge"**

- **Fragen Sie authentifizierte ORCID iDs ab von Personen, mit denen Ihr System interagiert** 
	- Zusätzlich Bearbeitungsrechte für Einträge abfragen
- **Nutzen Sie dafür den "ORCID-branded button"** 
	- konsistente Nutzererfahrung
	- vertrauter Prozess
- **Erläutern Sie die Vorzüge einer ORCID** 
	- um bei Ihren NutzerInnen das Verständnis dafür zu fördern, dass Sie diese Informationen abfragen.
- **Erläutern Sie die Vorzüge der ORCID innerhalb Ihres Systems**

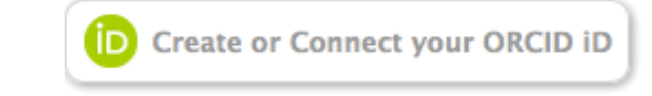

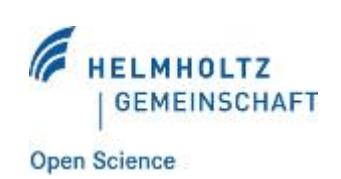

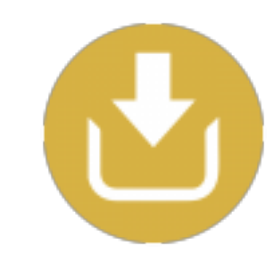

## **UNTERSTÜTZE EDITORIAL-MANAGEMENT-SYSTEME**

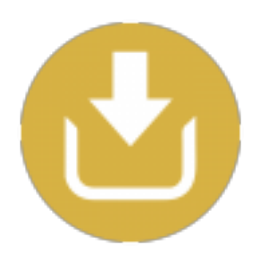

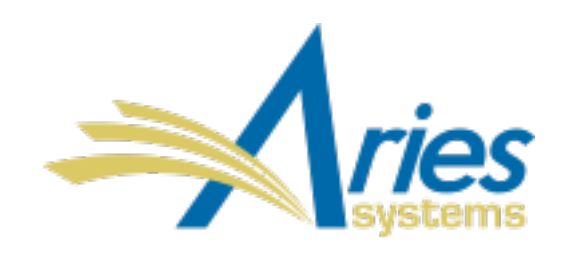

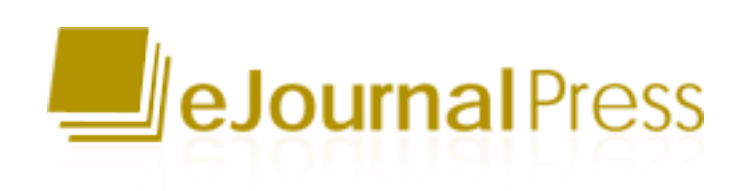

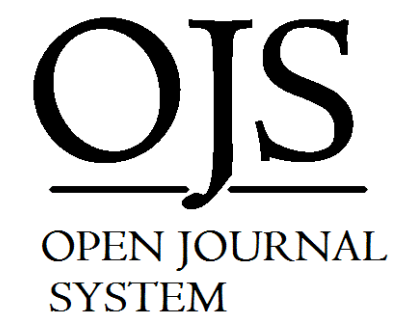

## **Cenveo.**

MOVE FROM MANAGEMENT TO ADVANCEMENT WITH **SCHOLARONE** 

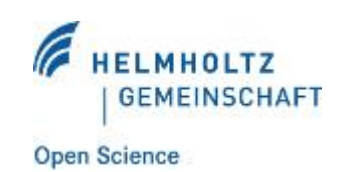

https://members.orcid.org/publisher-tools

## **UNTERSTÜTZE EDITORIAL-MANAGEMENT-SYSTEME**

- **Verknüpfung von OJS-Account mit ORCID iD (via ORCID-API)1**
- **Authentifizierung2**
- **Praxisbeispiele3**
- **PKP ist Mitglied bei ORCID<sup>4</sup>**

1) https://pkp.sfu.ca/wp-content/uploads/2016/08/orcid-ojs3.gif https://dl.dropboxusercontent.com/u/9529729/ORCiD-demo.mp4 2) https://pkp.sfu.ca/2016/11/14/fall-2016-sprint-report-oauth-integration/

- 3) http://aleebrahim.info/journal/ojs/index.php/rvi/article/view/7
- http://www.bmjs.me/index.php/BMJ/article/view/9
- 4) https://pkp.sfu.ca/2016/08/17/pkp-joins-orcid/

SEITE 20

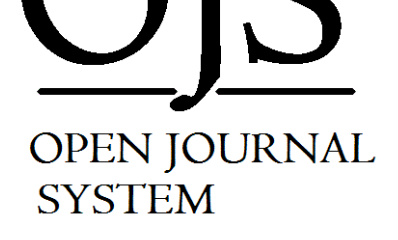

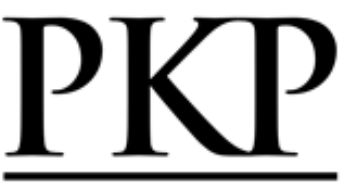

PUBLIC **KNOWLEDGE** PROJECT

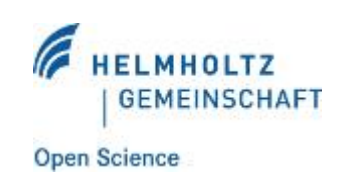

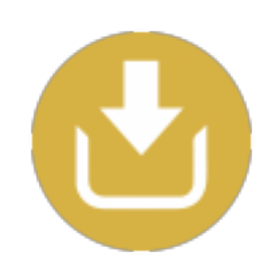

## **COLLECT & CONNECT für Publisher – "Display Badge"**

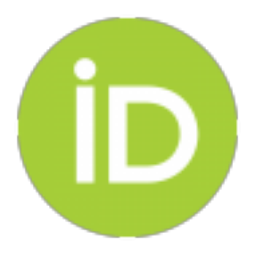

- **Halten Sie ORCID iDs vor uns zeigen Sie diese wo möglich an** 
	- Zeigen Sie Ihren AutorInnen, dass Ihr System ORCID und seine Funktionen unterstützt
- Nutzen Sie das "ORCID member logo" auf Ihren Webseiten
	- Voraussetzung: ORCID-Mitgliedschaft
- **Erklären Sie, warum Sie ORCID iDs abfragen und welchen Nutzen dies für Ihre AutorInnen hat** 
	- um bei Ihren Nutzerinnen das Verständnis dafür zu fördern, dass Sie diese Informationen abfragen.

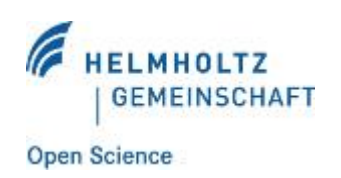

### **COLLECT & CONNECT für Publisher-**"Display Badge"

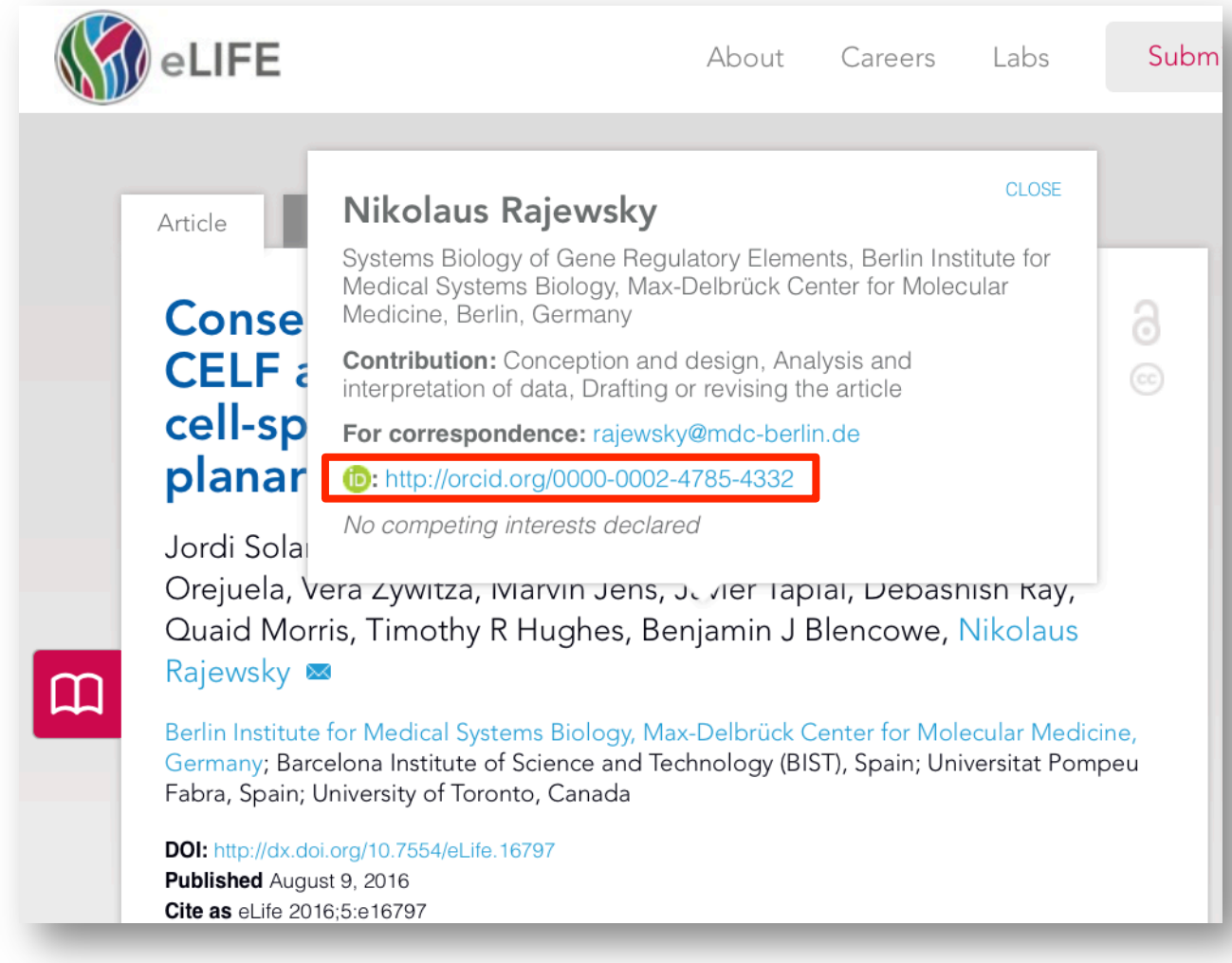

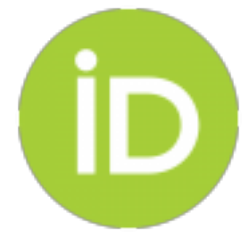

HOLTZ **GEMEINSCHAFT** 

### **COLLECT & CONNECT für Publisher-**"Display Badge"

### 2 Springer Link

You're seeing our new article page and we'd like your opinion, send feedback.

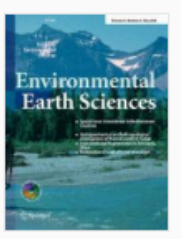

**Environmental Earth Sciences** September 2016, 75:1242

### TERENO-SOILCan: a lysimeter-network in Germany observing soil processes and plant diversity influenced by climate change

Th. Pütz  $\boxdot$ , R. Kiese, U. Wollschläger, J. Groh, H. Rupp, S. Zacharias, E. Priesack, H. H. Gerke, R. Gasche, O. Bens, E. Bo C. Baessler, K. Kaiser, M. Herbrich, J.-C. Munch ... show 4 more  $\times$ Th. Pütz chläger, U. et al. Environ  $\heartsuit$  Email author 2. doi:10.1007/s12665-D View author's OrcID profile L' Institute of Bio- and Geoscience IBG-3: Agrosphere, Forschungszentrum Jülich GmbH

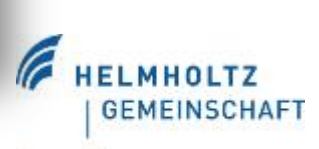

## **COLLECT & CONNECT für Publisher – "Connect Badge"**

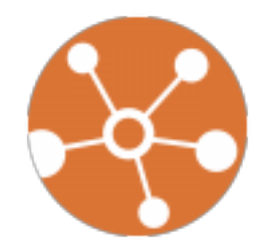

- **Nutzen Sie Informationen aus ORCID-Einträgen um Formulare automatisiert vorauszufüllen** 
	- Zeitersparnis für AutorInnen
	- Fehler durch manuelle Eingabe werden vermieden

### UND / ODER

- **Erfragen Sie Schreibrechte bei den WissenschaftlerInnen um ORCID-Einträge bearbeiten und aktualisieren zu können**
- **Erklären Sie in beiden Fällen wie Ihr System mit ORCID verknüpft ist und welche Vorteile AutorInnen davon haben**

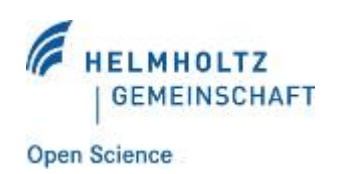

## **COLLECT & CONNECT für Publisher – "Synchronize Badge"**

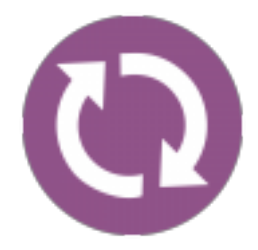

- **Bauen Sie Informationsflüsse in beide Richtungen zwischen ORCID und Ihrem System auf** 

UND / ODER

- **Stellen Sie einen "search & link wizard" auf Ihrer Webseite oder im ORCID-Verzeichnis bereit**

UND / ODER

- **Aktualisieren Sie automatisiert ORCID-Einträge mit Informationen aus Ihrem System** 

UND

- **erklären Sie die Vorteile der Synchronisierung**

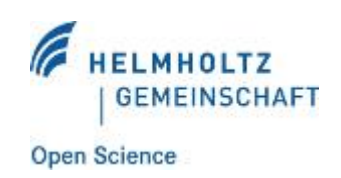

### **COLLECT & CONNECT für Publisher-**"Synchronize Badge"

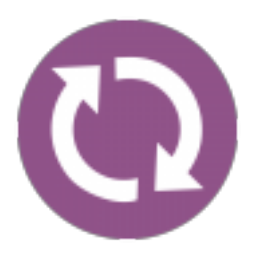

■题 Get a QR Code for your ID

### $\angle$  Also known as

✔ Country Germany

### **∕ Keywords**

open access, research data, repository management, open science

### ✔ Websites

personal homepage Helmholtz Open Science Coordinati on Office Open Access Repository Ranking Te am

### $\angle$  Emails

paulvierkant@gmail.com paul.vierkant@oarr.org paul.vierkant@os.helmholtz.de paul.vierkant@gfz-potsdam.de

**∕ Other IDs** Scopus Author ID: 55955574600

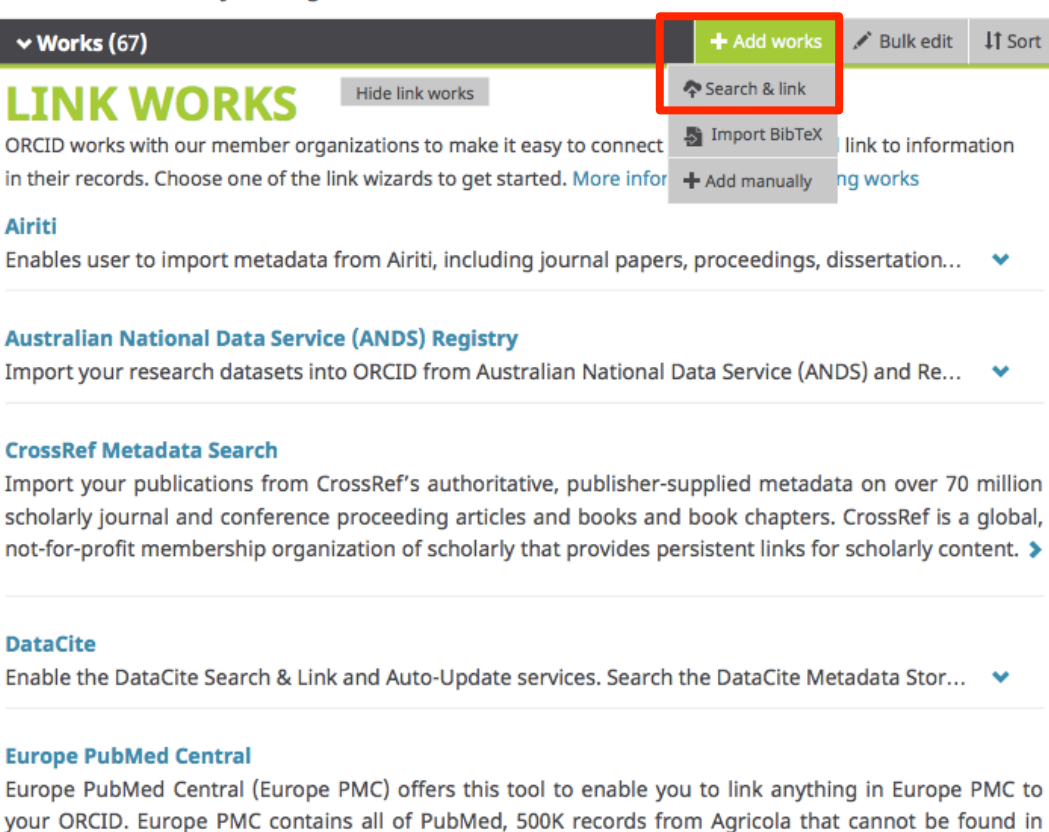

PubMed, 4 million Patents and 2.6 million full text articles that we share with PMC in the USA. >

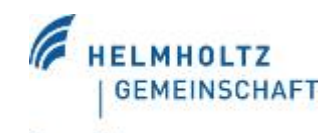

### **COLLECT & CONNECT für Publisher-**"Synchronize Badge"

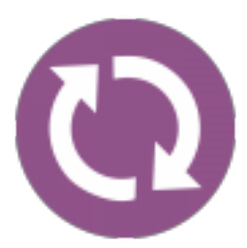

#### Hide link works **LINK WORKS**

ORCID works with our member organizations to make it easy to connect your ORCID iD and link to information in their records. Choose one of the link wizards to get started. More information about linking works

### **Airiti**

Enables user to import metadata from Airiti, including journal papers, proceedings, dissertations ... ↓

### **Australian National Data Service (ANDS) Registry**

Import your research datasets into ORCID from Australian National Data Service (ANDS) and ... ↓

#### **CrossRef Metadata Search**

Import your publications from CrossRef's authoritative, publisher-supplied metadata on over 70 ...  $\bullet$ 

### **DataCite**

Enable the DataCite Search & Link and Auto-Update services. Search the DataCite Metadata Sto... ↓

#### **Europe PubMed Central**

Europe PubMed Central (Europe PMC) offers this tool to enable you to link anything in Europe ... ↓

#### **ISNI2ORCID** search and link

EXPERIMENTAL Enables user to search the ISNI registry by name and link ISNI records to his ...  $\checkmark$ 

### **MLA International Bibliography**

Search the MLA International Bibliography for your works, including those published under varia...

#### **Redalyc**

Una plataforma que permite identificar tus trabajos publicados en revistas arbitradas de Acceso ...

#### **ResearcherID**

ResearcherID is a global, multi-disciplinary scholarly research community where members can re...  $\bullet$ 

### **Scopus to ORCID**

Import your Identifier, profile and publications. The wizard helps you find the correct Scopus pro...

https://orcid.org/my-orcid

http://orcid.org/organizations/integrators/current

https://orcid.org/content/collect-connect

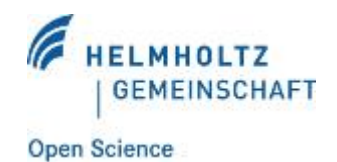

## **COLLECT & CONNECT für Publisher-**"Synchronize Badge"

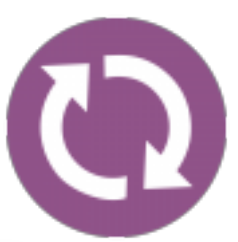

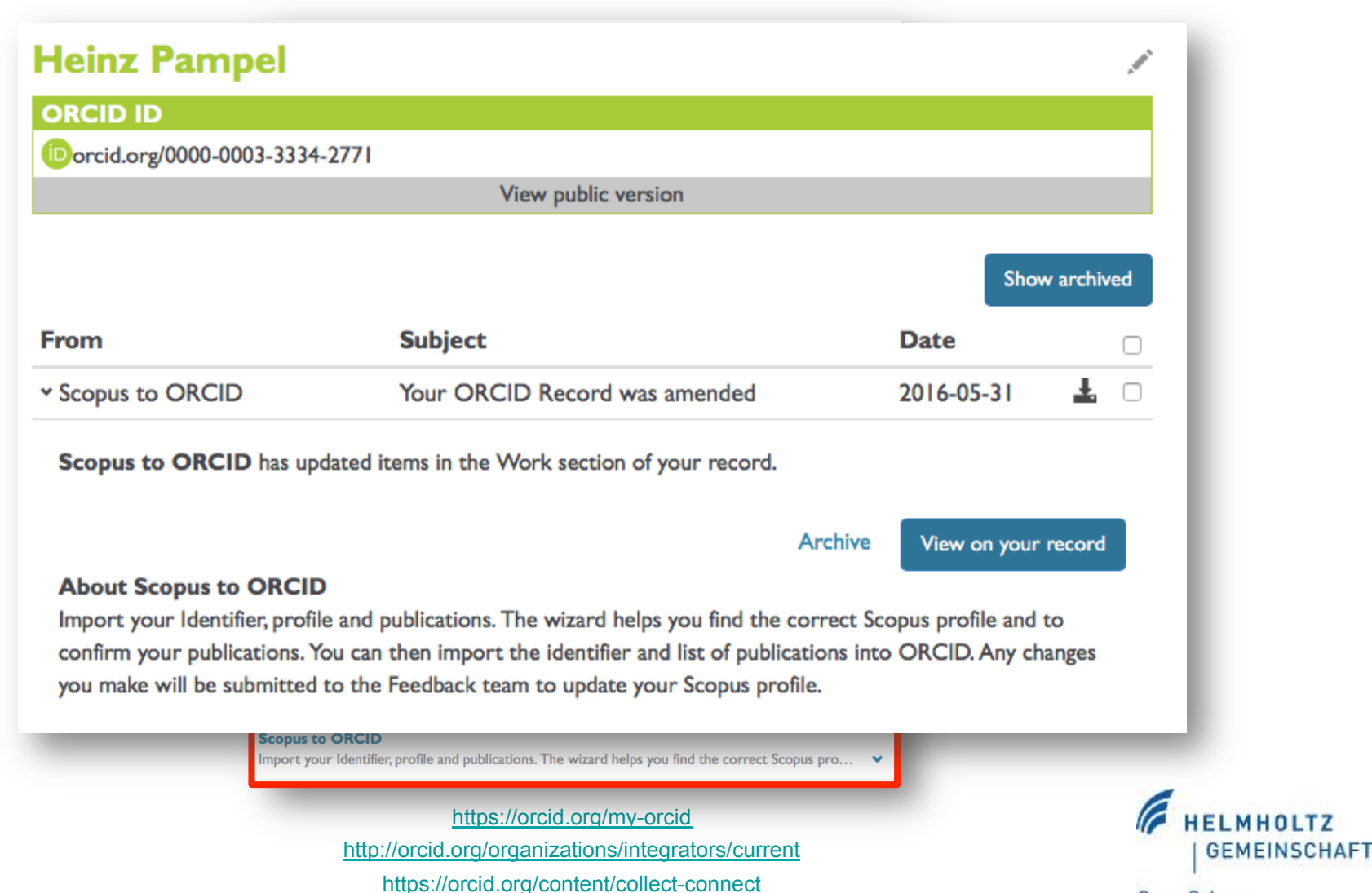

## **COLLECT & CONNECT "Integration Chart"**

Connect ORCID iD- connect with users to get their ORCID iD and read limited-access data from their Record Transfer information - connect and sync information between member systems and the Registry Create new record - facilitate the creation of new ORCID records for researchers Authenticated ORCID iD - link with users to provide an authenticated iD Enable other applications to link with ORCID New ORCID Member Other/Unknown

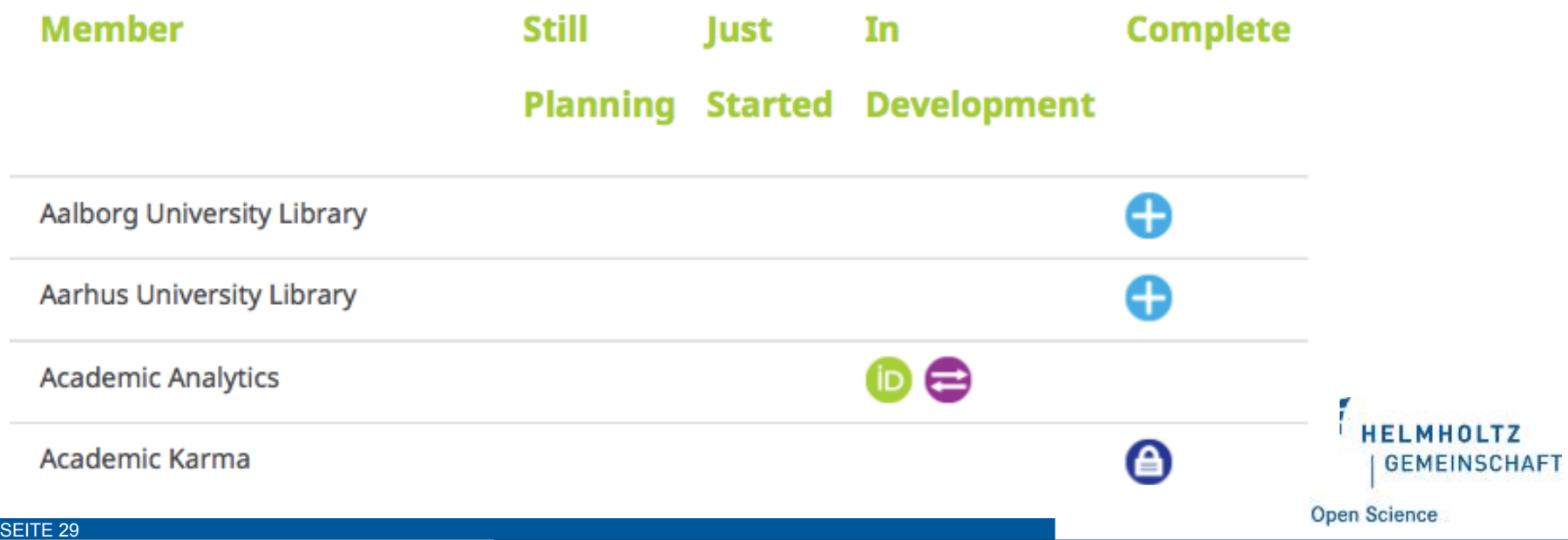

## **Vielen Dank für Ihre Aufmerksamkeit!**

paul.vierkant@os.helmholtz.de

http://os.helmholtz.de

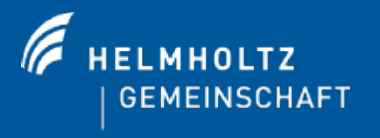

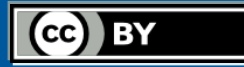

Alle Texte dieser Präsentation, ausgenommen Zitate, sind unter einem Namensnennung 4.0 International Lizenzvertrag lizenziert: https://creativecommons.org/licenses/by/4.0/deed.de